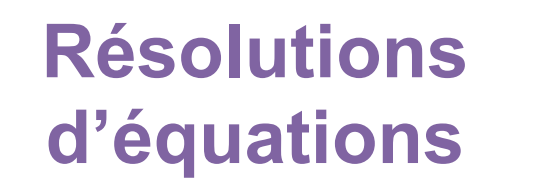

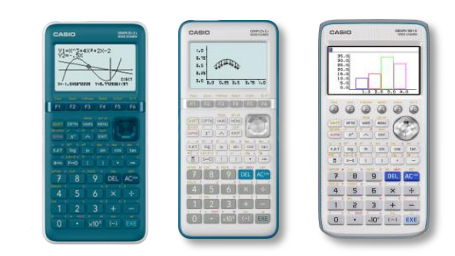

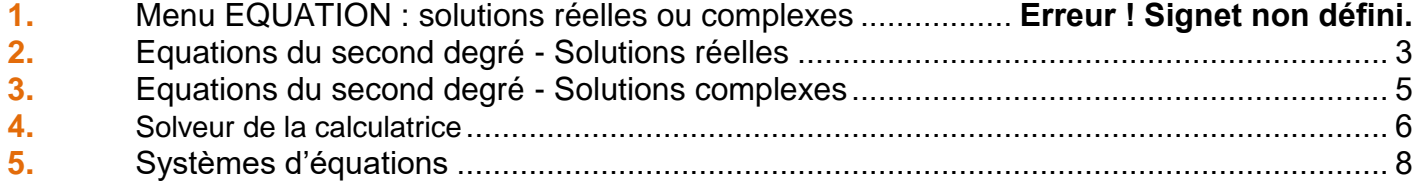

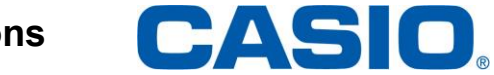

### <span id="page-1-0"></span>1. Menu Equation : solutions réelles ou complexes

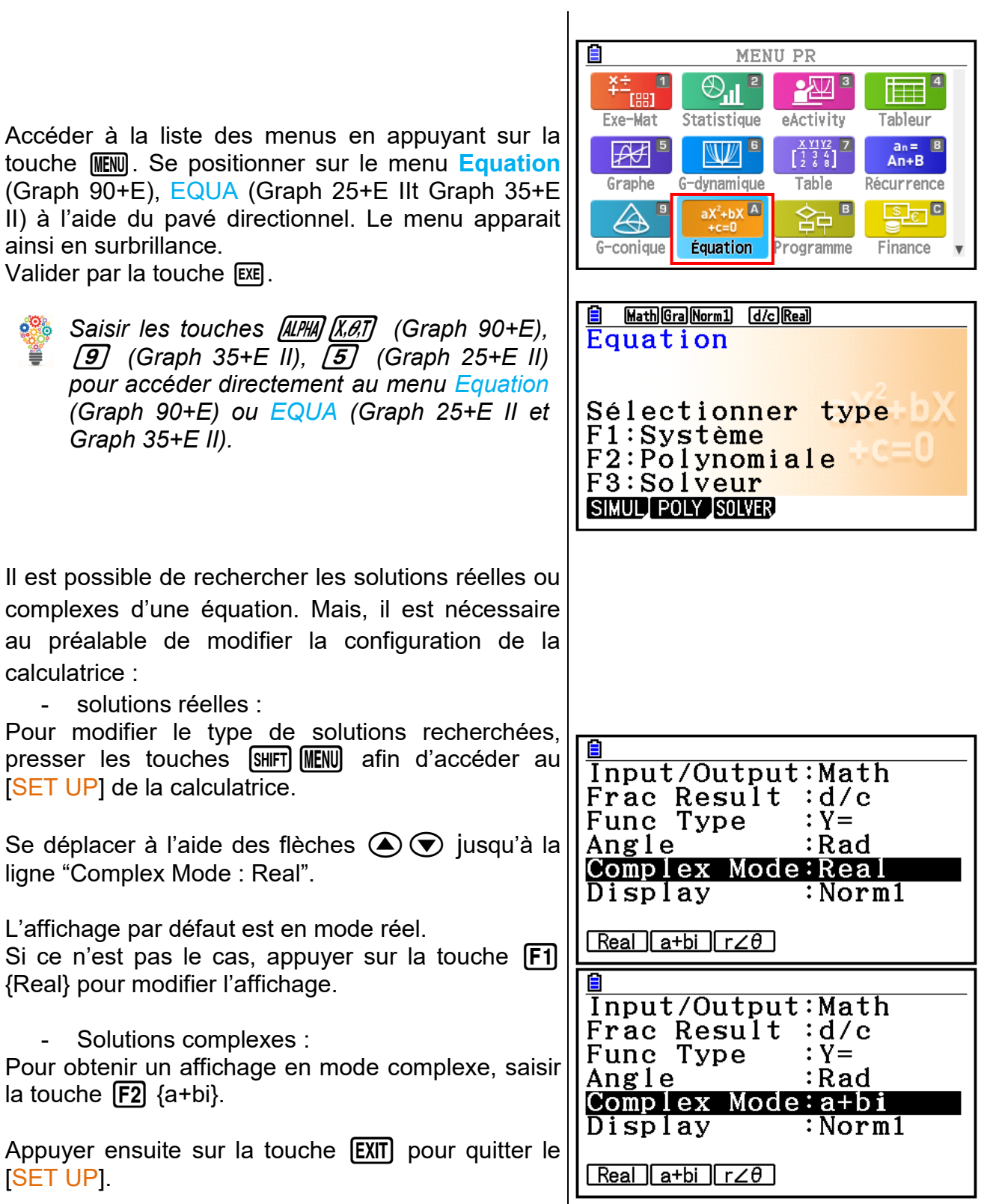

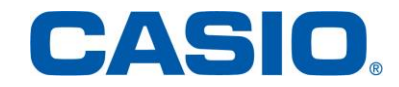

#### 2. Equations du second degré - Solutions réelles

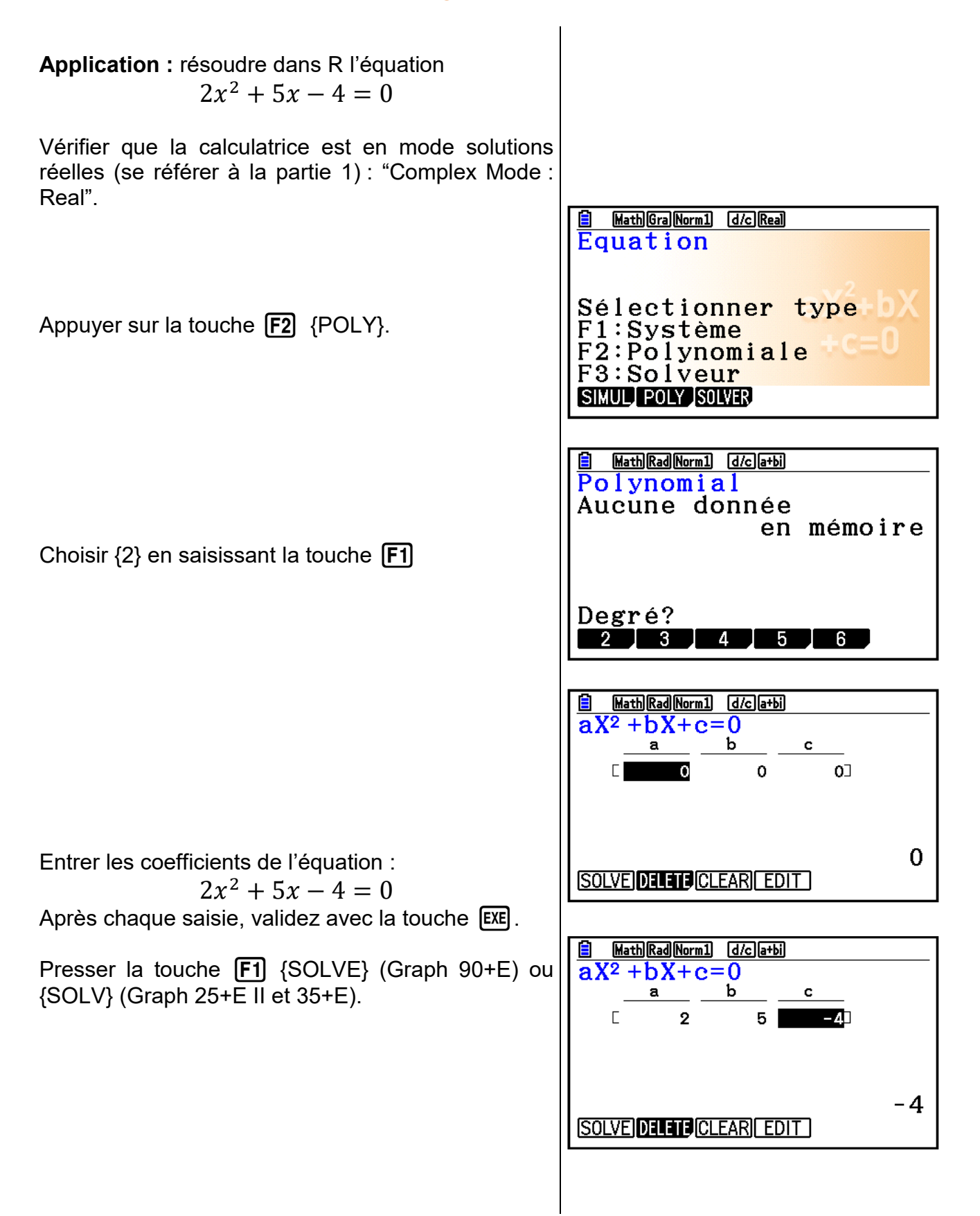

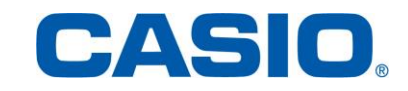

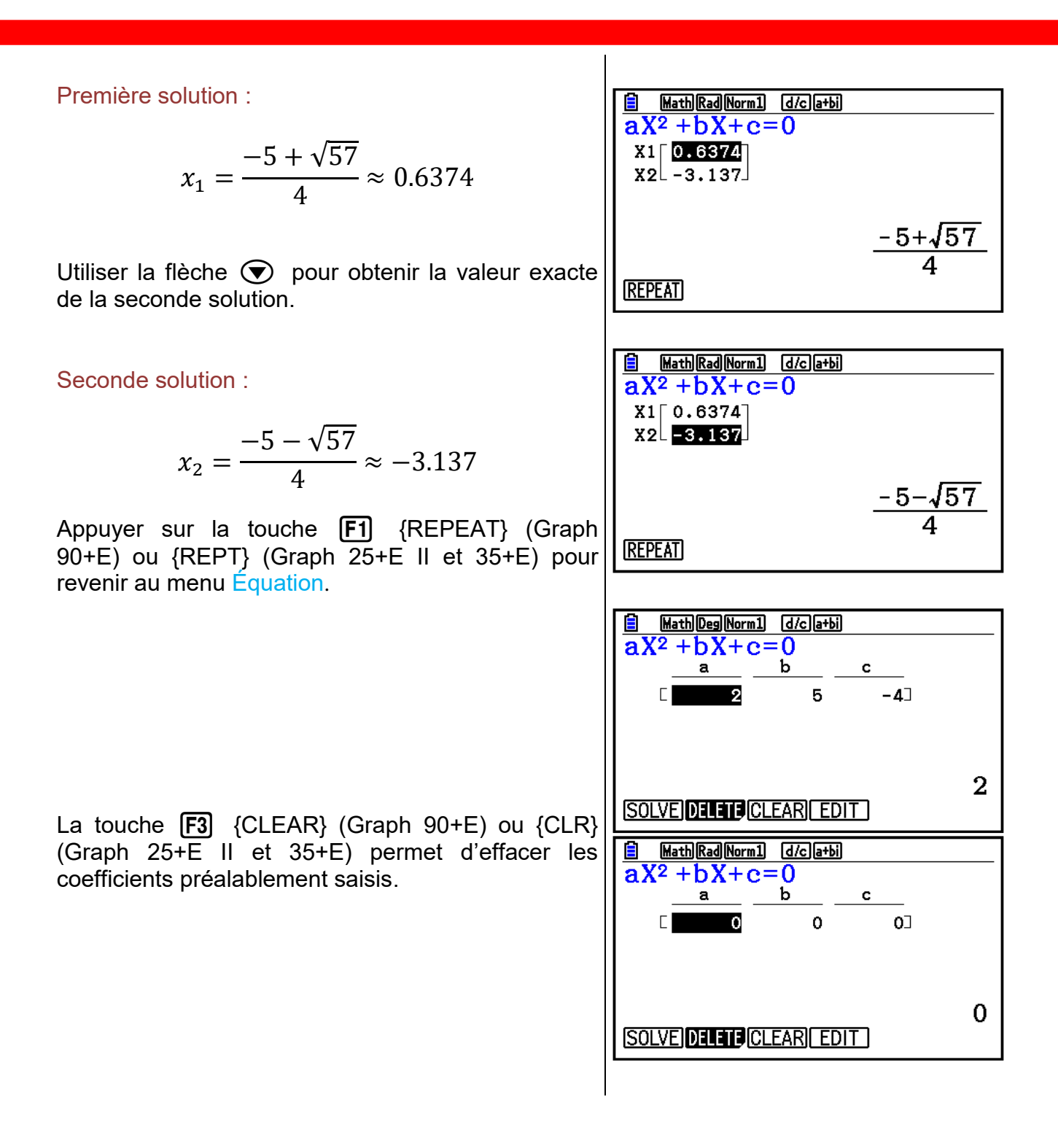

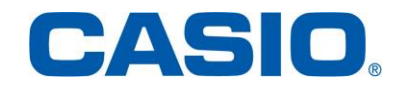

#### 3. Equations du second degré - Solutions complexes

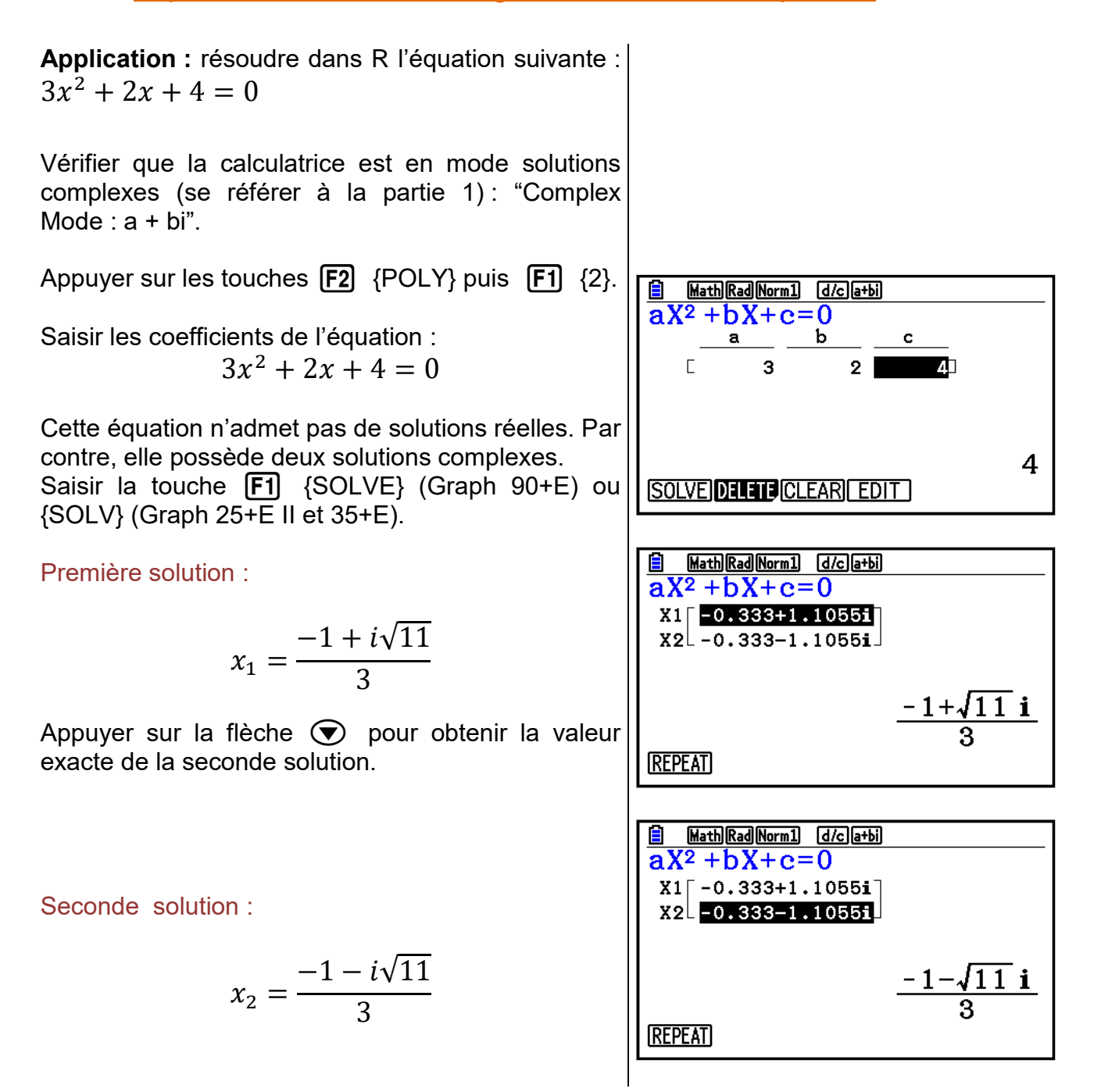

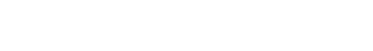

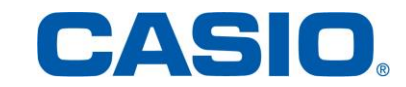

#### 4. Solveur de la calculatrice

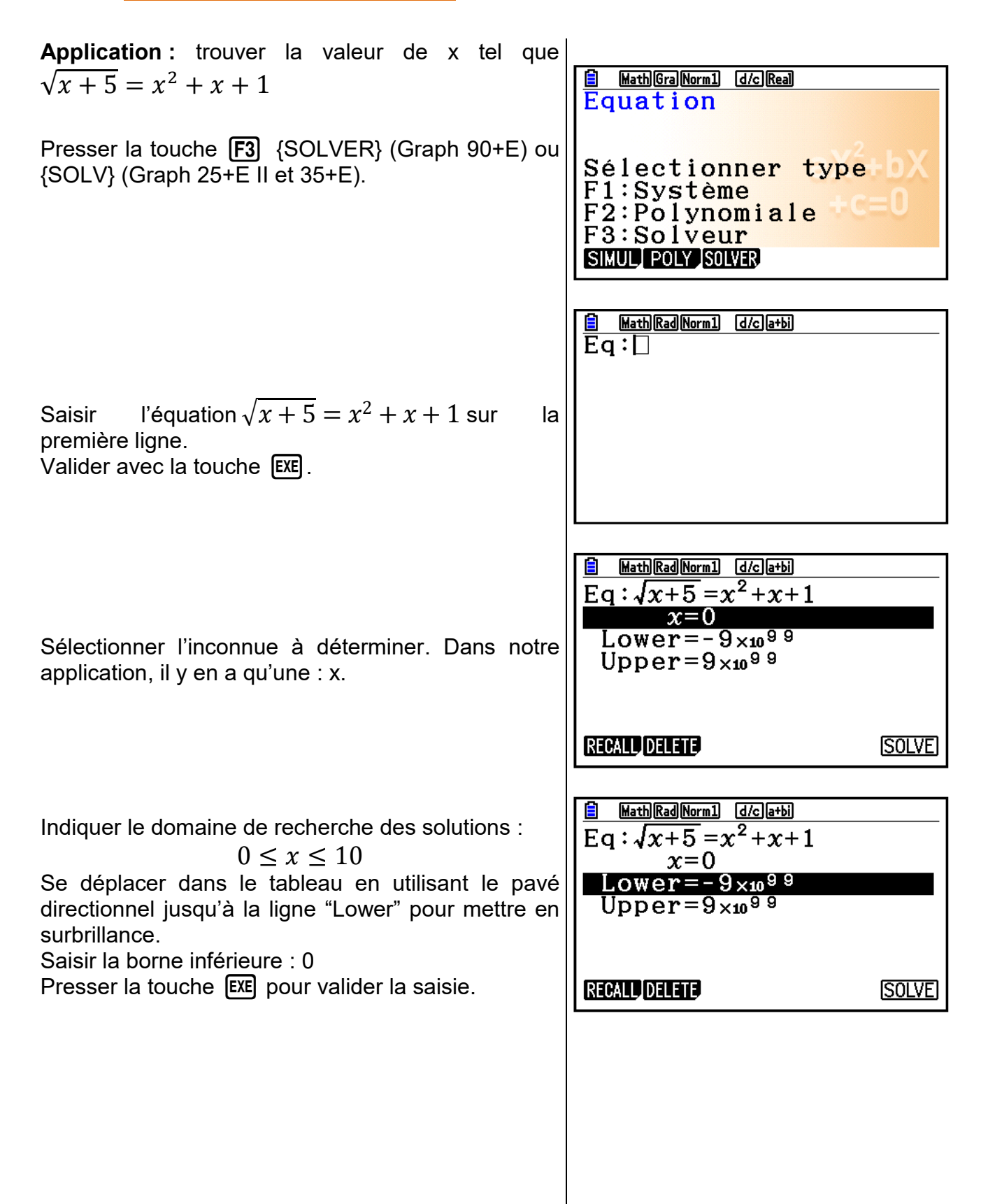

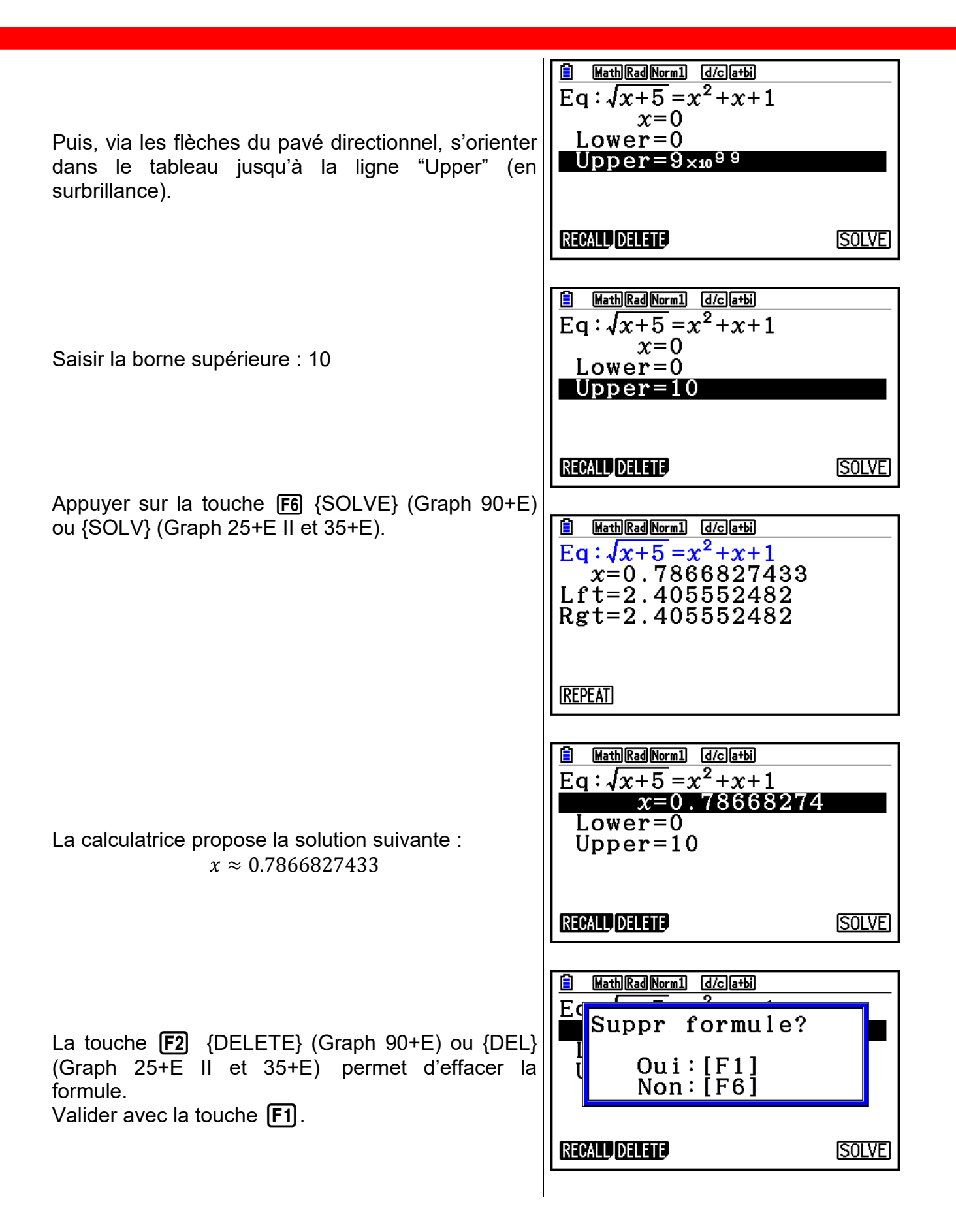

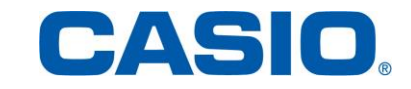

#### 5. Systèmes d'équations

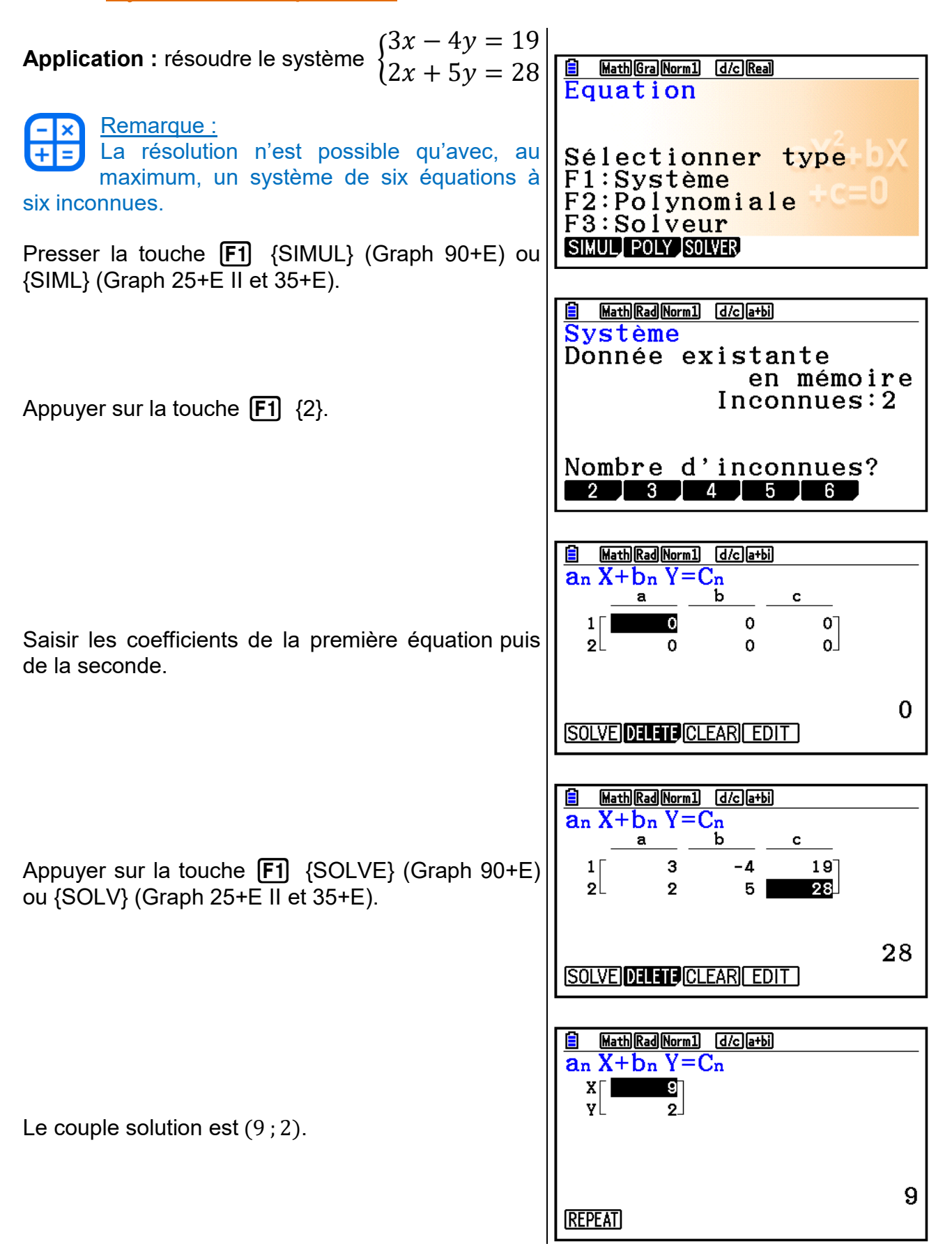

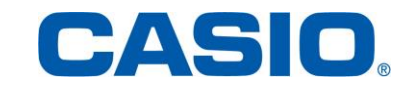